$,$  tushu007.com

#### << FoxPro

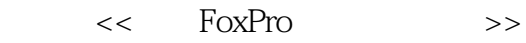

- 13 ISBN 9787504568489
- 10 ISBN 7504568481

出版时间:2008-2

页数:201

字数:282000

extended by PDF and the PDF

http://www.tushu007.com

, tushu007.com

<< FoxPro

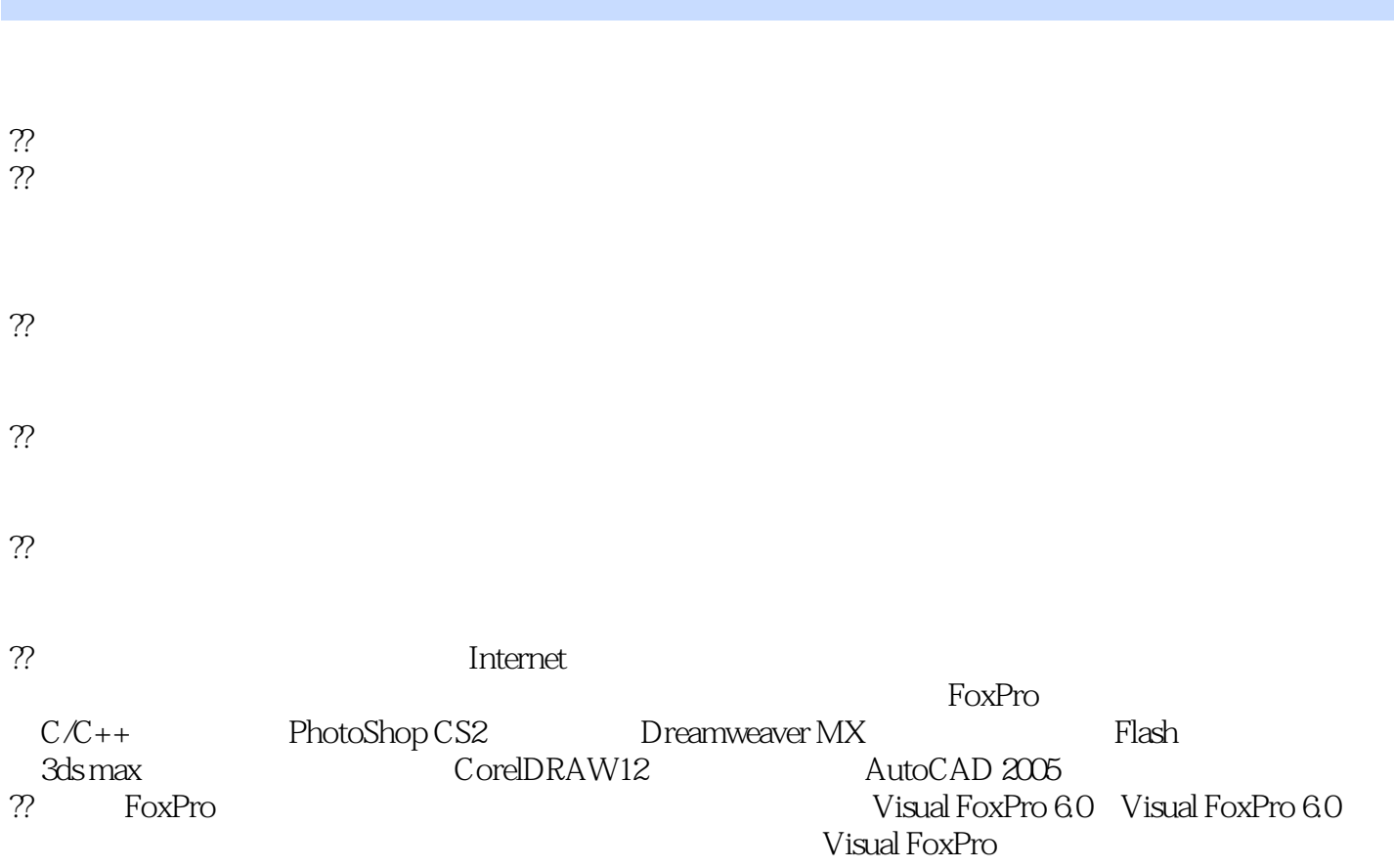

# $,$  tushu007.com

# << FoxPro

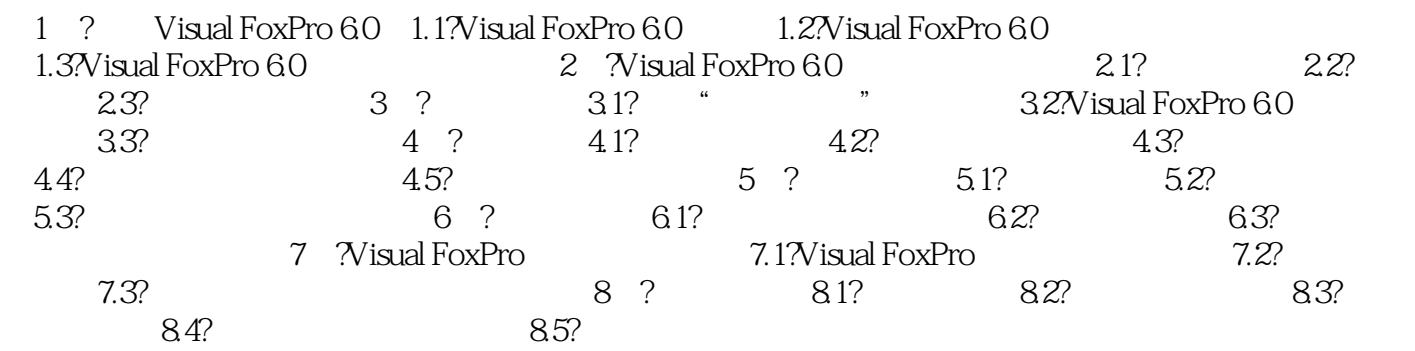

# addiscussion, tushu007.com

# << FoxPro

- $l$
- 1.  $\alpha$  m
- $\frac{1}{1}$  a  $\frac{1}{1}$  e  $\frac{1}{1}$  e  $\frac{1}{2}$  e  $\frac{1}{2}$  e  $\frac{1}{2}$  e  $\frac{1}{2}$  e  $\frac{1}{2}$  e  $\frac{1}{2}$  e  $\frac{1}{2}$  e  $\frac{1}{2}$  e  $\frac{1}{2}$  e  $\frac{1}{2}$  e  $\frac{1}{2}$  e  $\frac{1}{2}$  e  $\frac{1}{2}$  e  $\frac{1}{2}$  e  $\frac{1}{2}$  e  $\frac{1$ ",进入数据库表设计器。
	- $\overline{2}$
	- $3$   $*$   $*$
	- (4)单击"确定"按钮。
- $\frac{1}{2}$ ,  $\frac{1}{2}$ , "职工姓名"。
- 44
- $2$
- $\alpha$  and  $\beta$  and  $\beta$   $\frac{1}{1}$
- $2$   $^{\circ}$   $^{\circ}$   $^{\circ}$

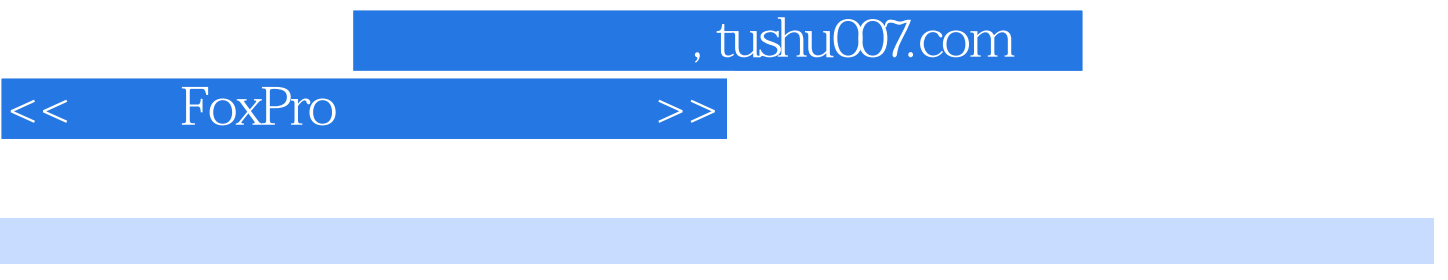

FoxPro $(2)$ 

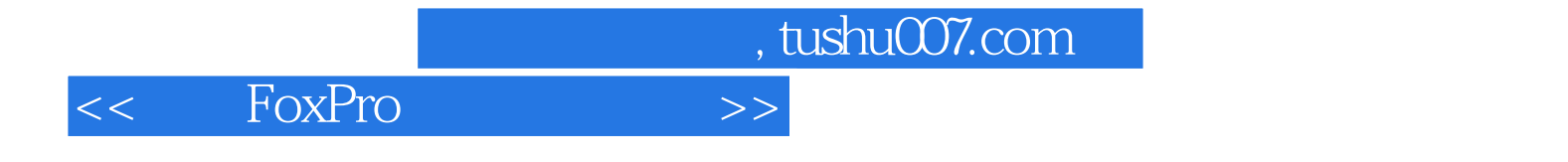

本站所提供下载的PDF图书仅提供预览和简介,请支持正版图书。

更多资源请访问:http://www.tushu007.com